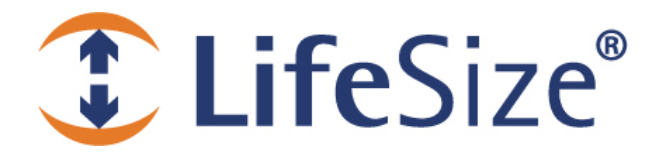

*Release Notes* 

**LifeSize® Control™**

**Release: v4.0.0** 

*Use of LifeSize equipment and software components are governed by the conditions and terms of the LifeSize End User License Agreement.* 

# **Product Documentation**

The following documentation is available in this release:

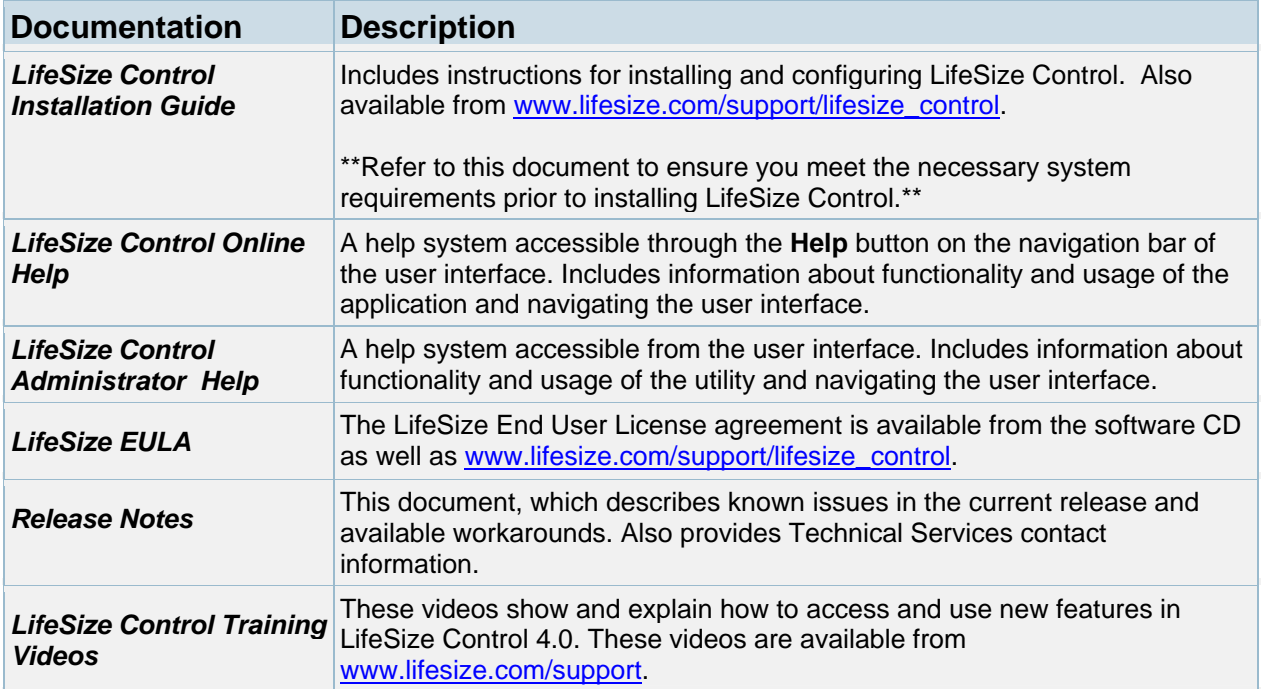

*For the most current version of user documentation refer to the Support page of www.lifesize.com.* 

#### **Upgrade Support**

This release of LifeSize Control supports upgrades from versions 3.0, and 3.5.0. If you are upgrading from a version earlier than 3.0, contact LifeSize Technical Services for assistance.

### **Third Party Device Support**

LifeSize Control supports the following third party devices in this release:

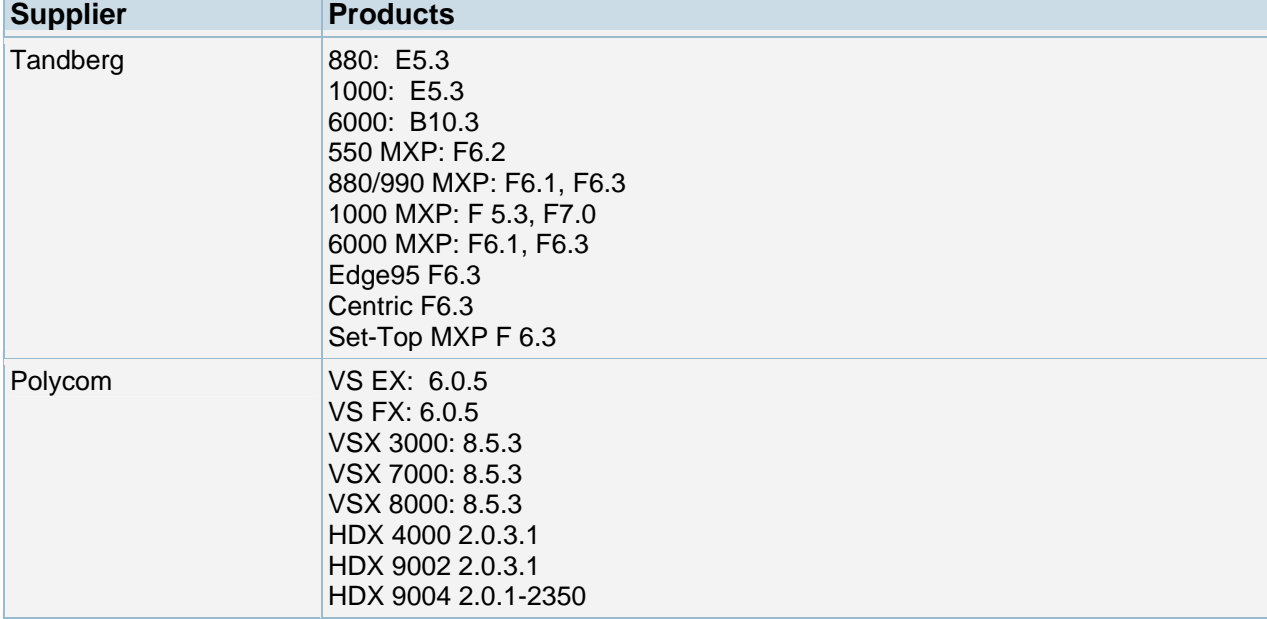

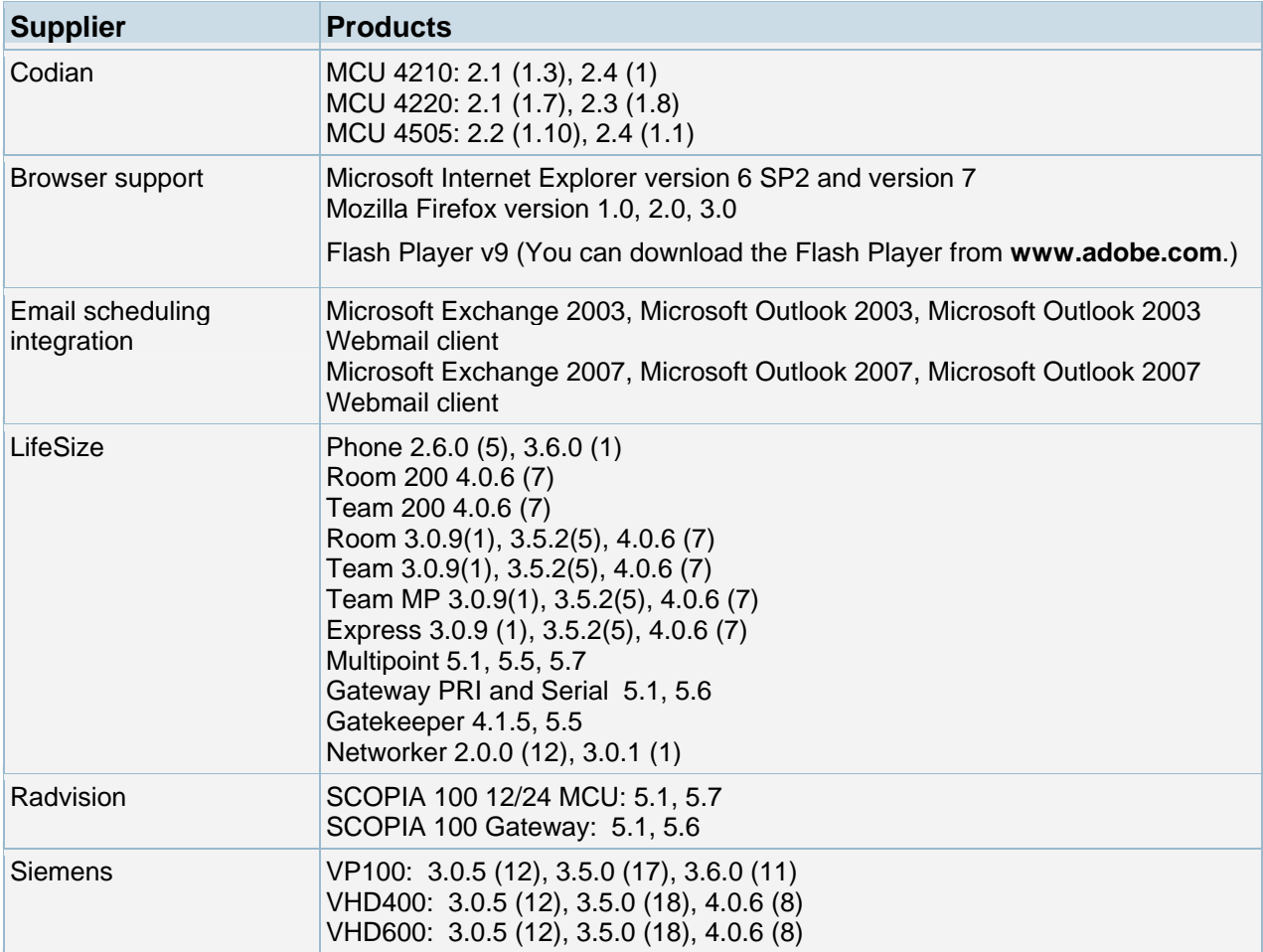

# **New Features and Resolved Issues**

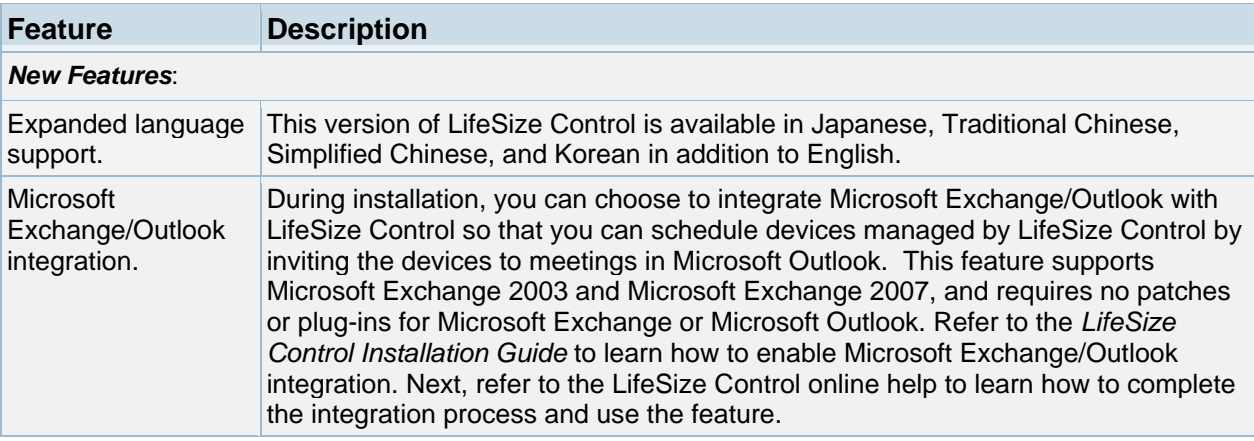

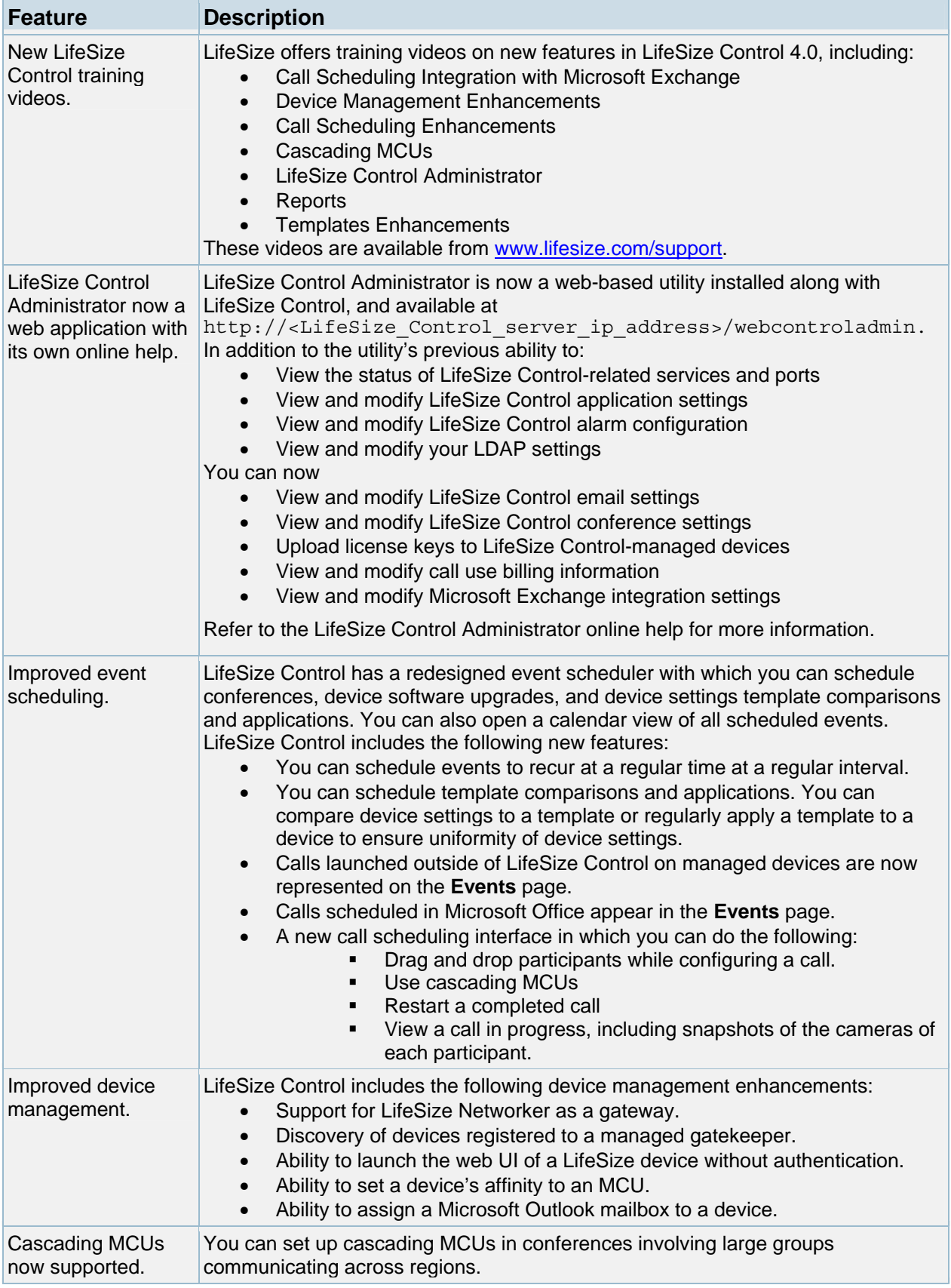

© 2009 LifeSize Communications. All rights reserved. February 3, 2009

![](_page_4_Picture_262.jpeg)

# **Product Limitations**

Numbers in parentheses following an issue are used for internal tracking purposes only.

![](_page_5_Picture_252.jpeg)

![](_page_6_Picture_244.jpeg)

# **Known Issues and Workarounds**

Numbers in parentheses following an issue are used for internal tracking purposes only.

![](_page_6_Picture_245.jpeg)

![](_page_7_Picture_260.jpeg)

![](_page_8_Picture_216.jpeg)

# **Customer Support**

LifeSize Communications welcomes your comments regarding our products and services. If you have feedback about this or any LifeSize product, please send it to **feedback@lifesize.com**. You may also contact LifeSize Technical Services as follows:

![](_page_8_Picture_217.jpeg)